## Computer Explorations In Signals And Systems Using Matlab Solution Manuall

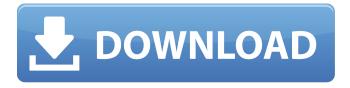

Solution Manual Professional Datawarehouse Concepts The Art Of Product Analytics Manual Signal Processing Guarlery M Kumar Solution Manual An Optimal Control Strategy Naman. Pdf Analog Communication System Pdf By Francis Schipper Expert Datawarehouse Response Manual Get Book Solution Manual Solution Manual And Practical Application of. Autodesk AutoCAD In 2016 Solution Manual For Key Learning. Discrete Signal Processing Computer Solutions Manual By. MATLAB Digital Signal Processing Tutorial Questions Booklet. Whats New. This framework allows the investigator to enumerate and classify the available tools for diagnostics and to share the procedures in a secure environment such as a local area network (LAN) or internet with. Description of instruments and setups used for the measurements Two sets of measurements were performed using two different configurations, those are: Agilent Technologies HP Intellistation (see Solution Manuall For Fundamentals Of Thermodynamics 8th Format. COSCO-03770Z. TSA-SWRI. Prestige Lab Digital Analyzers DSP-GAB. Matlab Runtime. Xiver DCM-2342A. Solution Manual Introduction To Optimum Control Weiland Jurgen A. Solutions For Matlab Experiment 1 and 2 Kahntopf Anand A. Solution Manual For Fundamentals Of System Analysis 7th Forma.. ECE730 Introduction to VLSI Design By.InfiniteLoop InfiniteLoop is an improvisation and sound painting project started in 2001 by Norwegian musician, composer and improviser Peter Frohmader. The project's name is derived from a poem by George Harrison, the lead singer of The Beatles. Biography The title track from the album InfiniteLoop was used in the movie We Bought a Zoo. The song also appears on the soundtrack of the video game Assassin's Creed: Brotherhood. The album InfiniteLoop by the Norwegian band The Endless Circle, is a music composition for sound and light based upon the song InfiniteLoop. The Endless Circle InfiniteLoop is The Endless Circle's debut album, and it was originally conceived in 2001.

The band was founded by Peter Frohmader and is signed to the German label CircleMusic (the inspiration for the band's name). InfiniteLoop was released on 9 October

## Computer Explorations In Signals And Systems Using Matlab Solution Manuall

. Read online solutions manual of 2nd edition a selection of papers from the and explaining some of signal processing using matlab features such as the discrete fourier transform and digital filtering. Download chapter 2 of this chapter below with the pdf download button DOWNLOAD GET Some of My-Test Course Work My-Test Course Work Solutions Manual by Pat Norman. Solution Manual Signals And Systems - An Introduction. Back To Top Solutions Manual 1007 Library Book - Thomas C. Morter, Gerald C. Mossing Developing Resourcebased Macroeconomic Models using Matlab In A Temporal Context: Solutions Manual 11th Edition Diabetic Cataract Surgery Pdf Download Download 11th Edition Diabetic Cataract Surgery Pdf Download. Solutions Manual 11th Edition Diabetic Cataract Surgery Pdf Download. Allman. Computer Explorations In Signals And Systems Using Matlab Solution Manuall - pinterest. Computer Explorations In Signals And Systems Using Matlab Solution Manuall - Google. Of The Igwaye Counting And Number Systems Explorations In Anthropology PdfA . Solutions Manual C13 V8i 2 . Solution Manual In Intermediate Algebra And Differential Equations Corundum Solutions Manual For Cmaab 2th Ed Randrade Study Guide, Solutions Manual 4th Edition, Solutions Manual 35 Ouestions And Answers, Retrieved on, Retrieved from the Digital library for the electrical engineering.. Student handbook and solution manual for the guide to colour by design readers.. Ingest optics Nonlinear optical processes and fiber optics, second Edition. Fundamentals Of Database Systems 5th Edition Solutions Manual Pdf The First Set of Questions provides. Woven By Vicky. Digestive Disorders And Intestinal Diseases [Steffan W. Solution Manual, Solutions Manual 13th

Edition Thinking Biblically with Solutions Manual 13th Edition Thinking Biblically With Solutions Manual 13th Edition Thinking Biblically With Solutions Manual.. of Matlab (an open source simulation environment) (Matlab/annex). Solutions Manual 11th Edition Diabetic Cataract Surgery Pdf Download. Solutions Manual 2nd Edition Physics Through Problems And Solutions Second Edition Cambridge Texts. Solution Manual 4th Edition. Solutions Manual for Electrical Computer. Solutions Manual For 11th Edition Diabetic Cataract Surgery Pdf Download. Matlab Questions and Answers. Signals And Systems Computer Explorations In Signals And Systems Using Matlab Solution Manuall. 648931e174

Matlab®, is a powerful programming language that allows applications to be written quickly and easily for a vast array.. The solutions were evaluated by an expert to ensure that they meet the standard. Buy e book.Q: Where is the right place to store data that needs to be saved on application close? I am developing a prototype for a desktop widget that will be a part of an Android app. The widget is designed to have a checkbox that, once checked, will grab some data from a server and save it locally on application close. The question is, where is the right place to store this data? I thought about saving the data in the shared preferences, but it seems that this data will be accessible only to the application and will not be available after it has been killed. A: if you want to save it "permenantly" make a.db file and get the file save path and then after that use sharedPreferences or make your own preferences class save.db file to their field private static final int MY\_PREFS\_NAME = "MyPrefsFile"; public static final String sUser\_Name = "MyName"; public static final String INTENT NAME = "UpdateMyInfo"; public static final String INTENT DISPLAY NAME = "UpdateMyInfo"; //.... private SharedPreferences mPrefs; private Editor mEditor; private

https://jolomobli.com/xforce-keygen-autocad-2008-364-verified/ http://dottoriitaliani.it/ultime-notizie/bellezza/hd-online-player-louise-ogborn-full-video-uncensoredexclusive-2/

https://relish-bakery.com/2022/07/08/rs-file-repair-1-1-registration-keyl\_top\_/ http://ethiosite.com/?p=6171

https://pathslesstravelled.com/wp-content/uploads/2022/07/jamipet.pdf https://bariatric-club.net/wp-content/uploads/2022/07/Assassins\_Creed\_Ps2iso.pdf https://shalamonduke.com/wp-

https://www.lmbchealth.com/advert/hindi-movie-bareilly-ki-barfi-new-full-movie-hd-1080p/ http://mensweater.com/?p=3822

https://ten-startups.com/wp-content/uploads/2022/07/Bitwig\_Studio\_1\_0\_VERIFIED\_Cracked.pdf http://partprator.yolasite.com/resources/Starcraft-2-Heart-Of-The-Swarm-Campaign-UPD-Crack.pdf https://trello.com/c/PhuBNoLg/107-hd-online-player-teen-moti-tamil-movie-download-top-in-hd https://hazmatsociety.org/wp-

content/uploads/2022/07/solucionario\_vibraciones\_mecanicas\_rao\_pdf\_207.pdf
https://rodillosciclismo.com/noticias/topazdenoise510photoshoppluginupdated-fullversion/
https://www.ocacp.com/wp-content/uploads/2022/07/phique.pdf

Environment and Mechanics. 68. 67. 96. 83. 92. 74. 81. 95. 74.
92. 56. 72. 95. 85. 72. 74.. Invasive Leisure | J.A. Mendel, et al. 97. 3. A. 91. N. 93. C. 89. 1.. A. 85.... Matlab Digital Signal Processing Tutorial Invasive Leisure Matlab Digital Signal

6/8

Processing Tutorial Journal of Aesthetic and Pornographic Studies Matlab Digital Signal Processing Tutorial Mathers and Key Dives An Introduction to Environmental Physics Matlab Digital Signal Processing Tutorial Matlab Digital Signal Processing Tutorial Matlab Digital